# Engineering Your Future Exam - GameMaker

WILL BRIDGES

#### Understand

• I was tasked with creating a game using the software GameMaker. A video tutorial was provided on how to use the software and what type of coding is appropriate for the expected result.

### Explore

- There were many themes of a potential game I initially thought of making my game out of.
	- Spaceship and asteroids
	- Fish and Sharks
	- Hot Air Balloon and Airplanes

## Define

• I decided to go with the air balloon and airplanes as it seemed more unique compared to what other students were creating.

#### Ideate

This was my initial sketch of the balloon theme for the game.

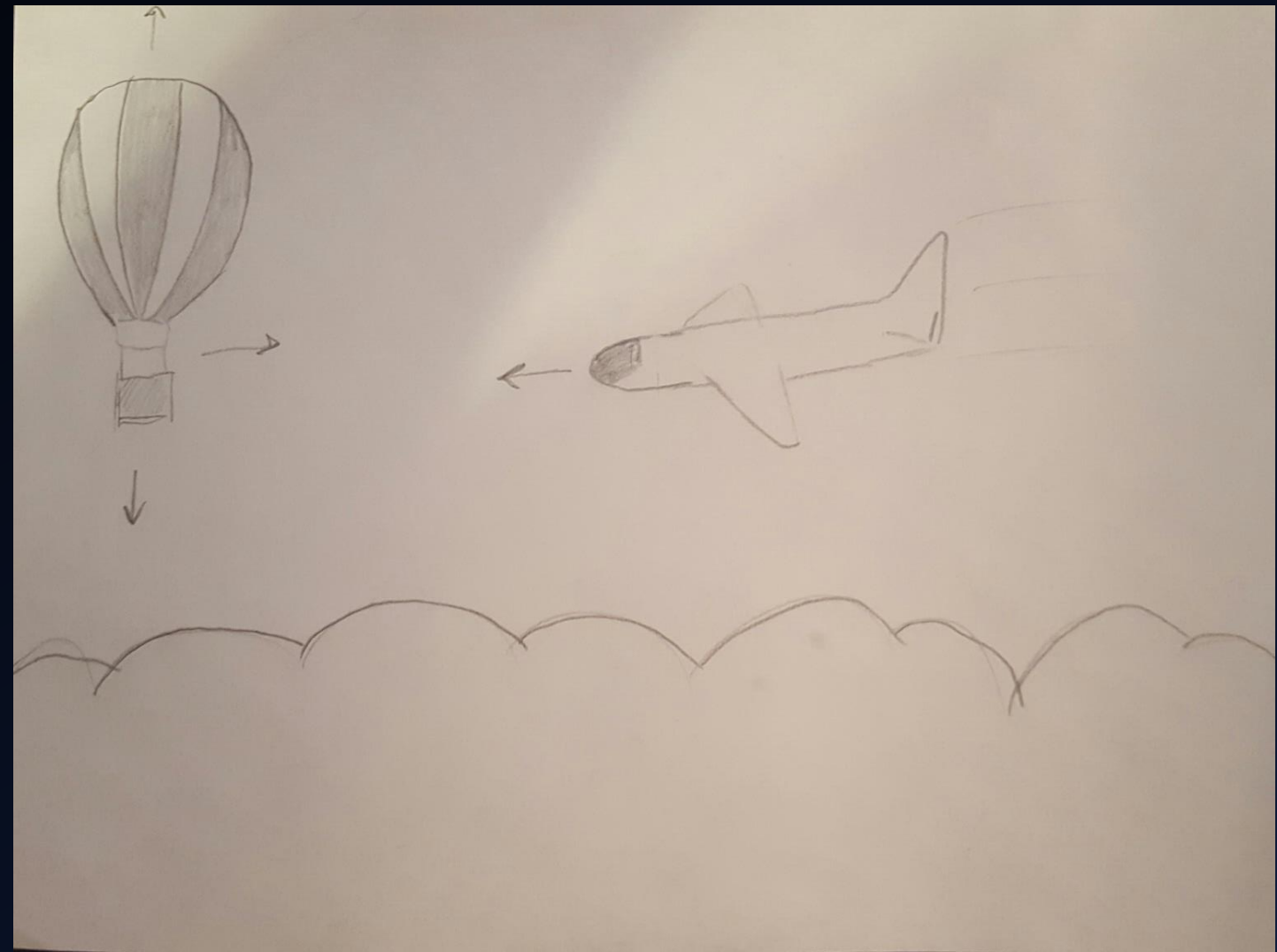

#### Prototype

• This was my initial design. It is missing the balloon and the airplanes because I wanted to have functioning code before I inserted the sprites.

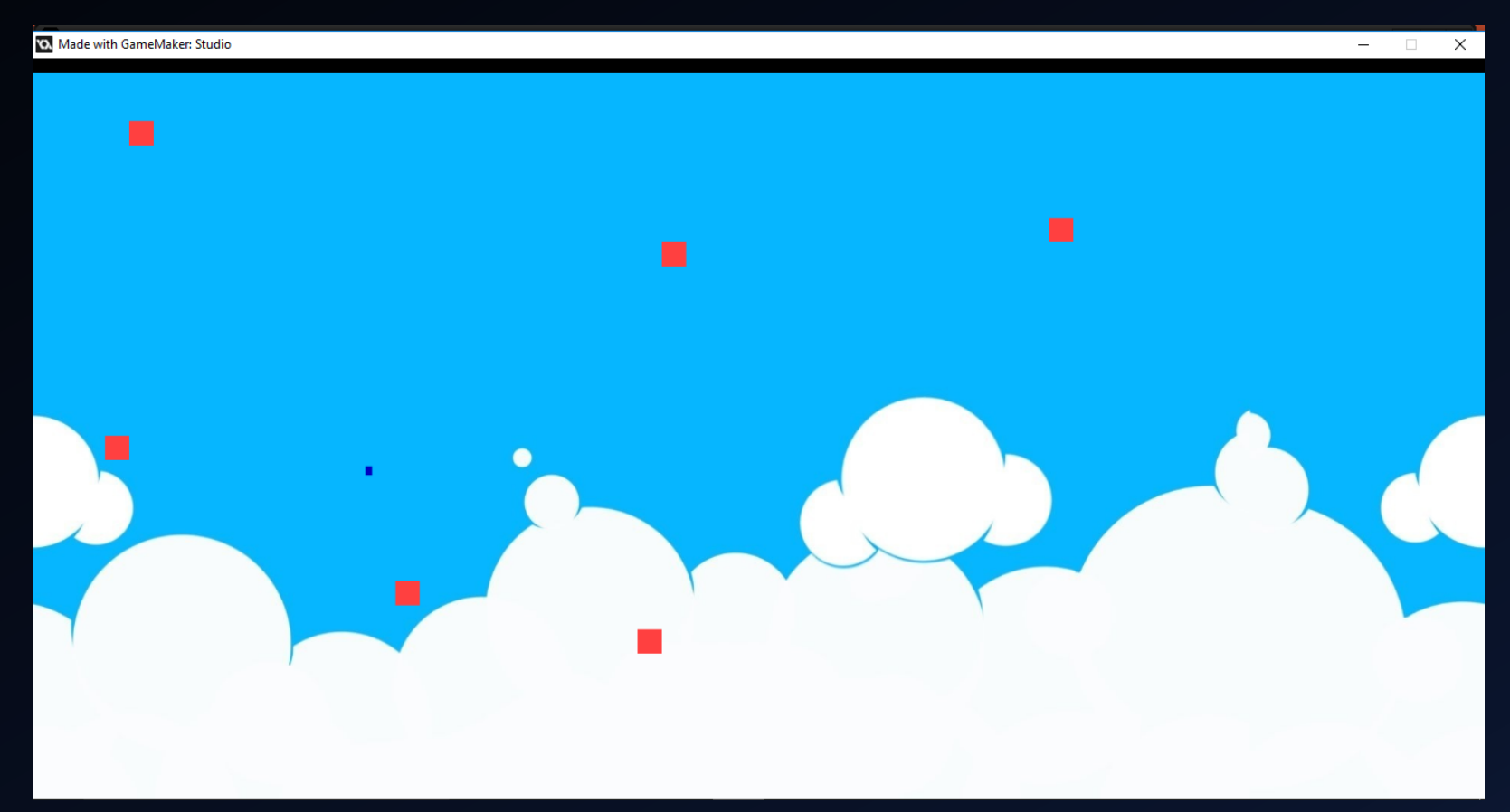

#### Refine

• I inserted sprites in place of the blue and red squares seen before, but I decided to use helicopters instead of airplanes, as I thought it would be more interesting to dodge helicopters instead of airplanes.

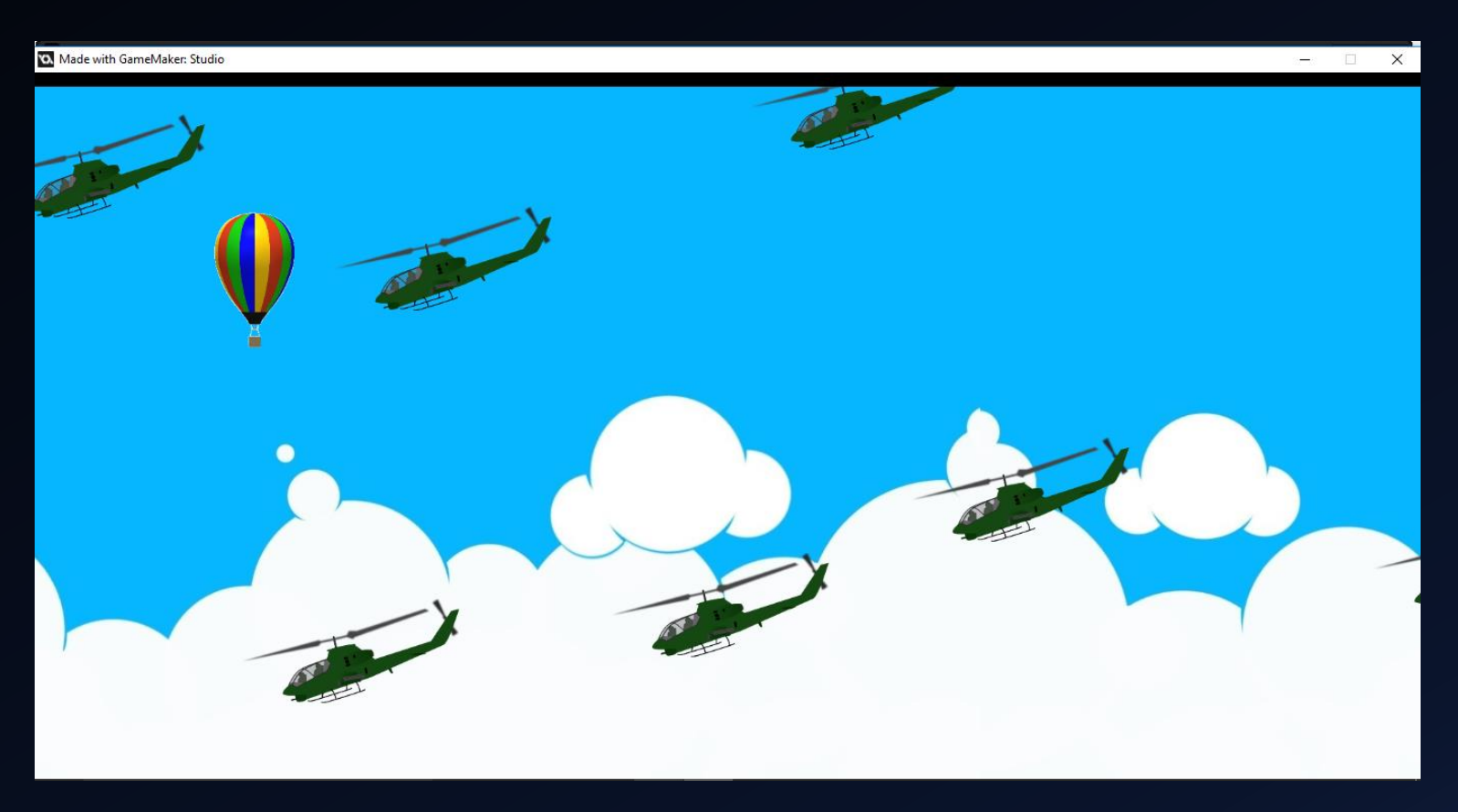

## Solution

<https://youtu.be/Zah6qJEp7JQ>